# Designing with Functional Representations: GUI and Solver

### Matt Keeter matt.keeter@cba.mit.edu

Spring 2012

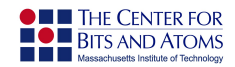

## Formats for Fabrication

- How do we represent objects?
- 2D areas and 3D volumes
- Design  $\rightarrow$  fabrication

### Data describing surface of an object

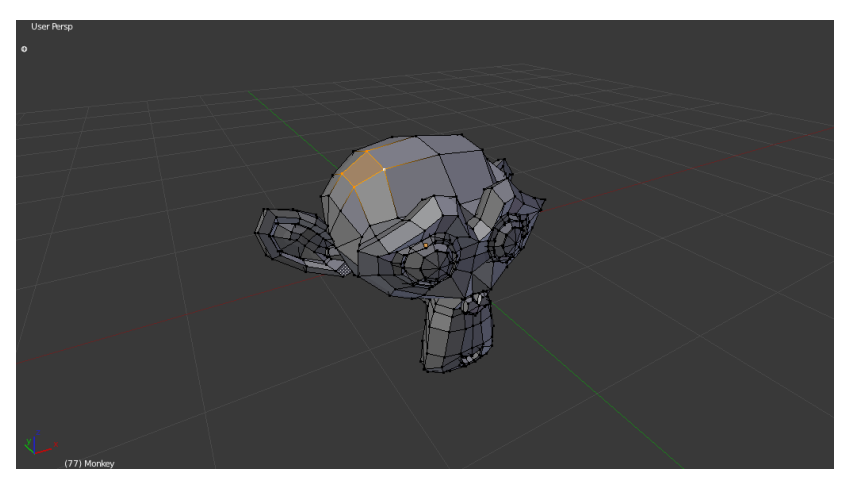

Advantages:

- Easy to render
- **Long history**
- Common in computer graphics

Advantages:

- $\blacksquare$  Easy to render
- Long history
- Common in computer graphics

Disadvantages:

- **Finite resolution**
- Requires surface  $\rightarrow$  volume conversion
- **Constructive solid geometry is hard** / messy

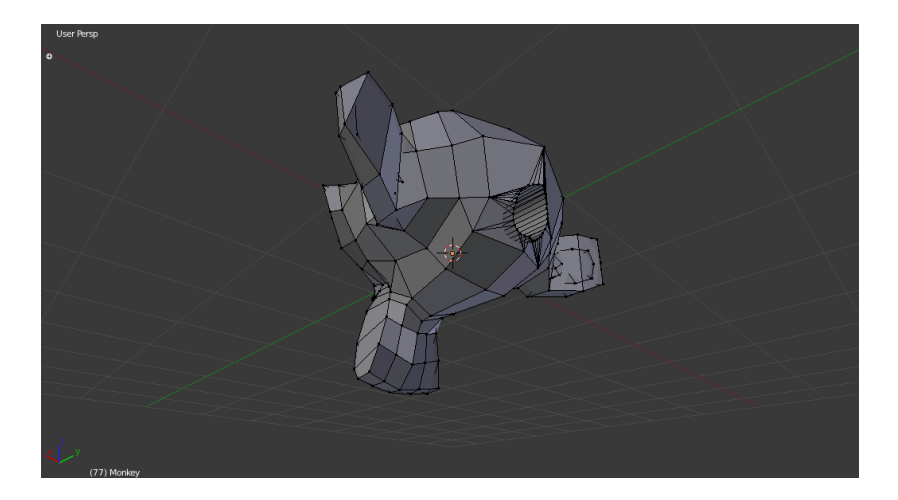

# Functional Representation

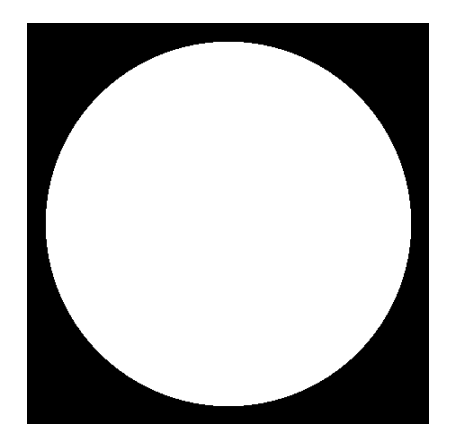

#### $X*X + Y*Y < 1$

### Functional Representation

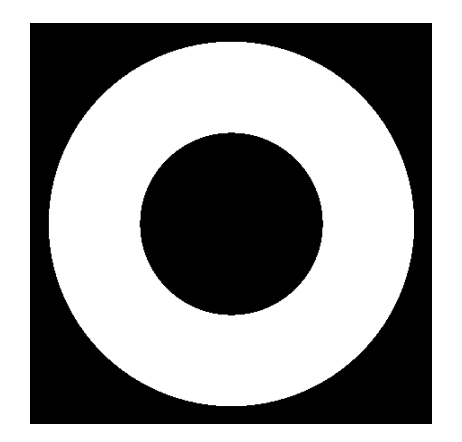

 $(X*X + Y*Y < 1)$  &  $(X*X + Y*Y > 0.5)$ 

## Functional Representation

- Resolution-independent
- Platform-independent
- Easy to transform and modify
- Hard to render

# Design Tools

■ Library of common shapes and operators Python scripts as design files Interactive GUI

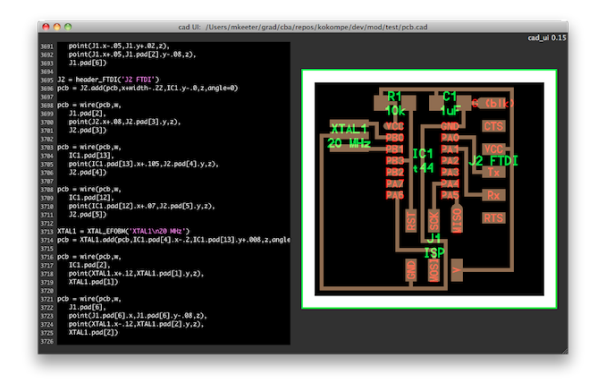

## Solver Fundamentals

How to convert an expression into an image?

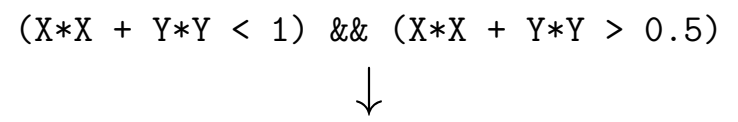

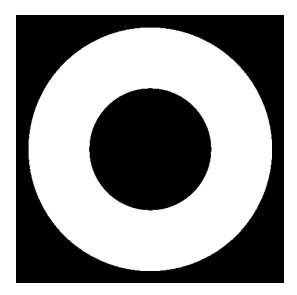

## Solver Fundamentals

### **Previous solver:**

- **Brute-force evaluation**
- Paste expression into template C program
- Compile & run!
- Evaluates expression for every pixel

# Solver Fundamentals

### **Previous solver:**

- Brute-force evaluation
- Paste expression into template C program
- Compile & run!
- **Evaluates expression for every pixel**
- We can do better.

# Solver Architecture

### **Parser**

- Converts string into tree structure
- Optimizes tree structure
- Solver
	- **Exaluates expression on region**
	- $\blacksquare$  Interval arithmetic speeds up evaluation
	- Uses caching and multithreading

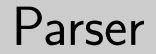

Expressions  $\rightarrow$  trees

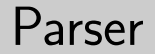

### Expressions  $\rightarrow$  trees

#### $X + Y > 0$  becomes

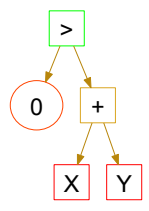

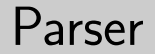

#### Expressions  $\rightarrow$  trees

#### $X + Y > 0$  becomes

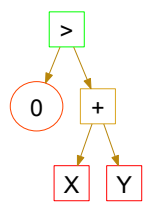

Uses shunting-yard algorithm

## Tree Structure

Tree of expressions operating on constants variables other expressions

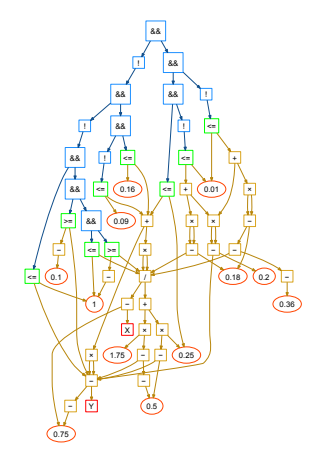

## Tree Structure

Distinct data types: Floating-point value/interval Tri-bool (true, false, or ambiguous) Color (32-bit integer)

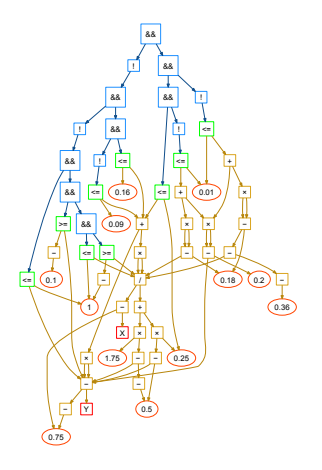

## **Architecture**

### **Parser**

- Converts string into tree structure
- Optimizes tree structure
- **B** Solver
	- **Exaluates expression on region**
	- $\blacksquare$  Interval arithmetic speeds up evaluation
	- Uses caching and multithreading

## Interval Arithmetic

### ■ Operations are applied to regions in space

## Interval Arithmetic

■ Operations are applied to regions in space Logic operations are true, false, or ambiguous

$$
\blacksquare [-1,1] < 2 \text{ is true}
$$

$$
\blacksquare~[-1,1] < -2 \text{ is false}
$$

 $[-1, 1] < 0$  is ambiguous

# Subdivision & Recursion

Solver algorithm:

- Evaluate on initial region
- If true or false, color and return
- **If ambiguous, subdivide and recurse**

# Subdivision & Recursion

Solver algorithm:

- Evaluate on initial region
- If true or false, color and return

**If ambiguous, subdivide and recurse** Regions below a minimum size are evaluated point-by-point, which improves performance.

# Subdivision & Recursion

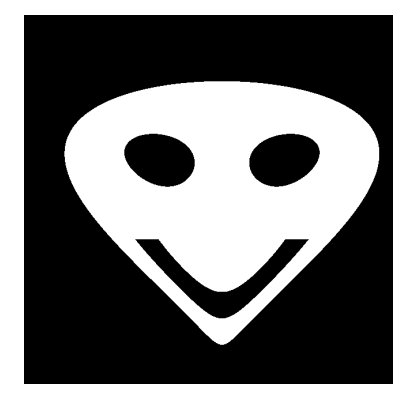

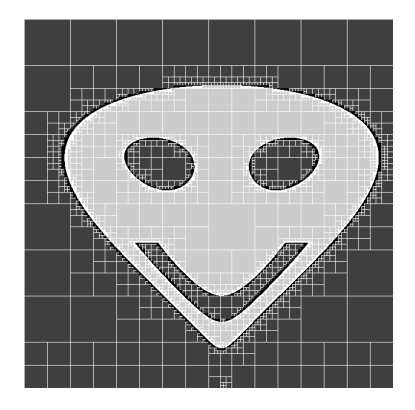

# Performance

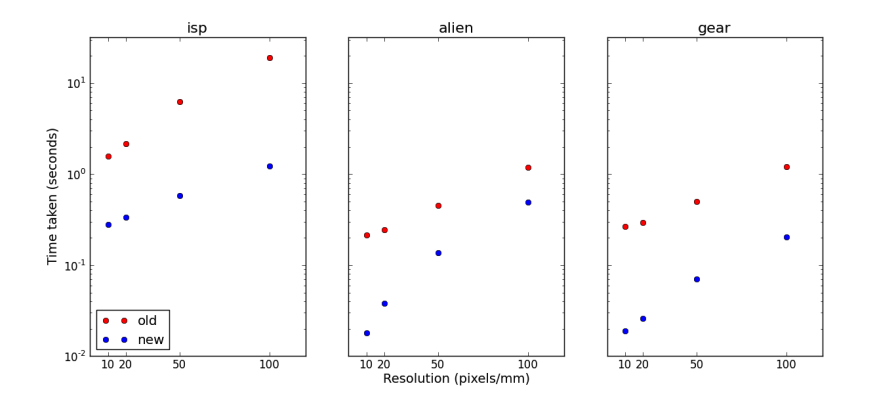

# Future Work

- **Improving GUI design tools**
- Generating surfaces
- **Improving standard library**
- **Possibly switching to GPU**

### Resources

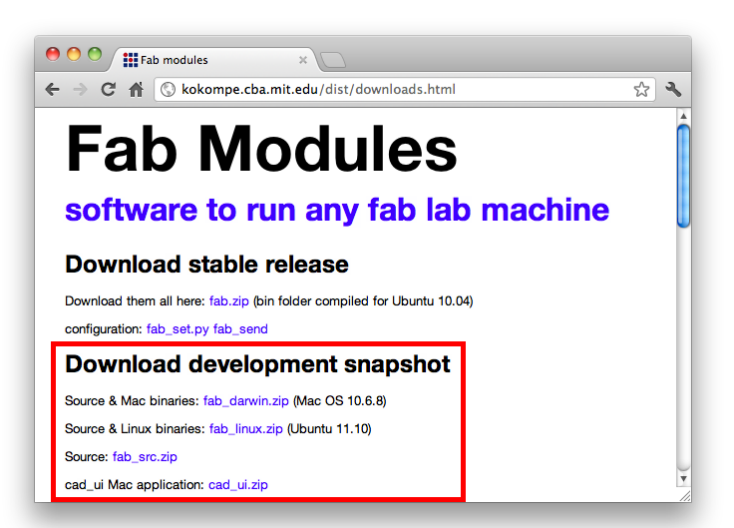

## Questions?

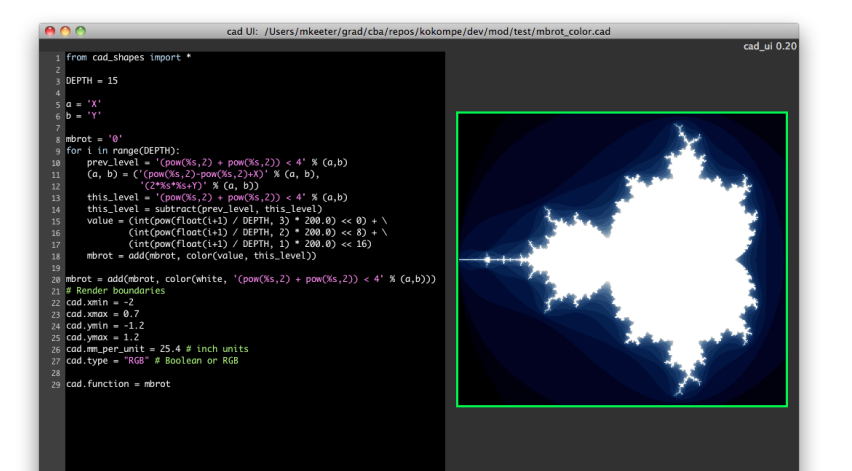

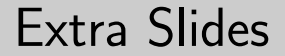

# Parser-Level Optimizations

# Tree Simplification

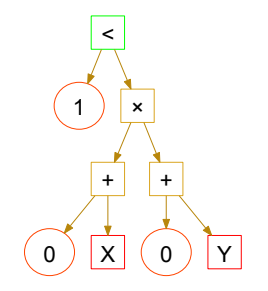

 $(X+0) * (Y+0) < 1$ 

# Tree Simplification

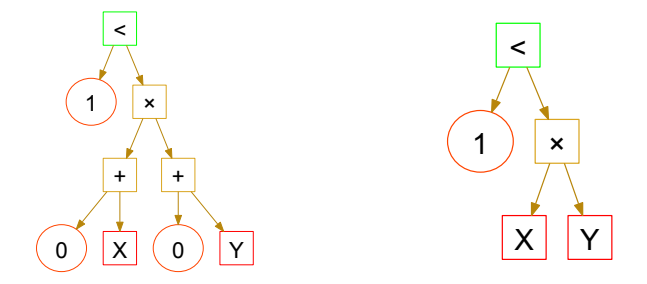

 $(X+0) * (Y+0) < 1$ 

## Node Combination

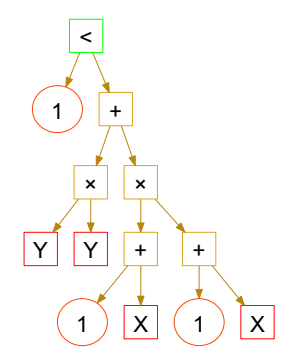

 $(X+1)*(X+1) + Y*Y < 1$ 

## Node Combination

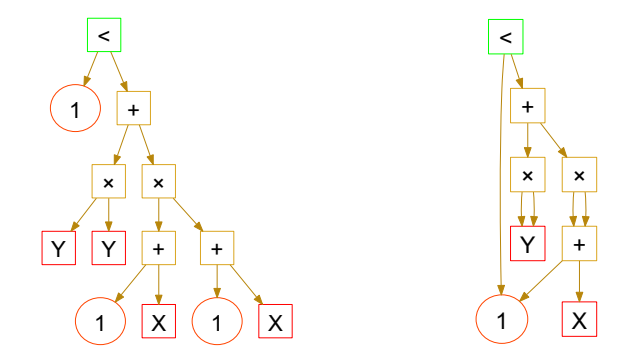

 $(X+1)*(X+1) + Y*Y < 1$ 

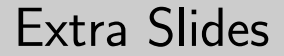

# Solver-Level Optimizations

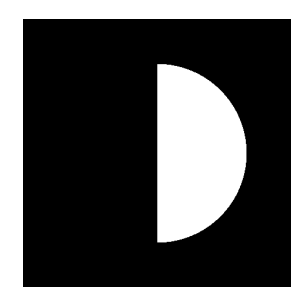

#### $(X > 0)$  &  $(X*X + Y*Y < 1)$

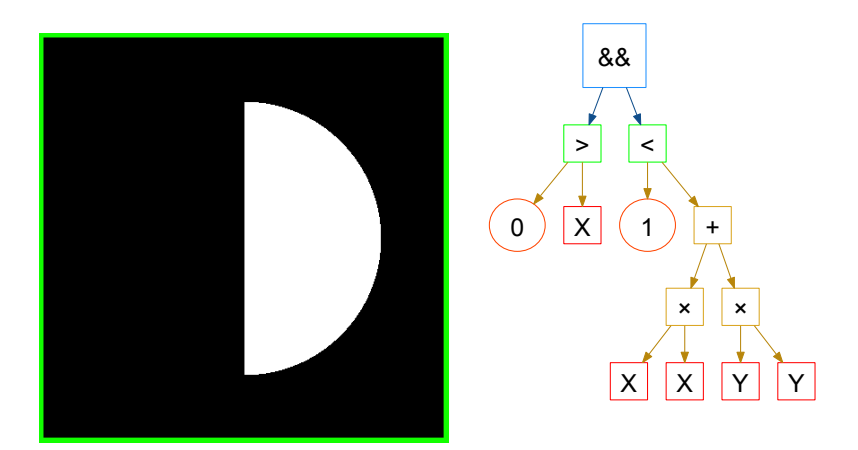

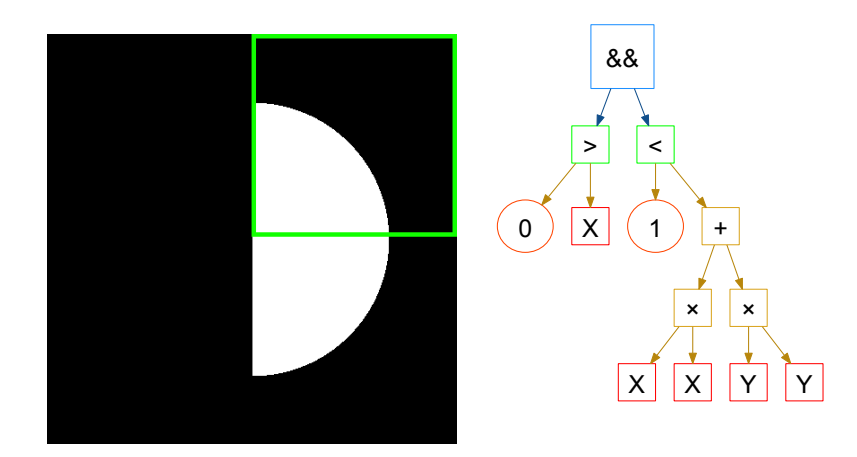

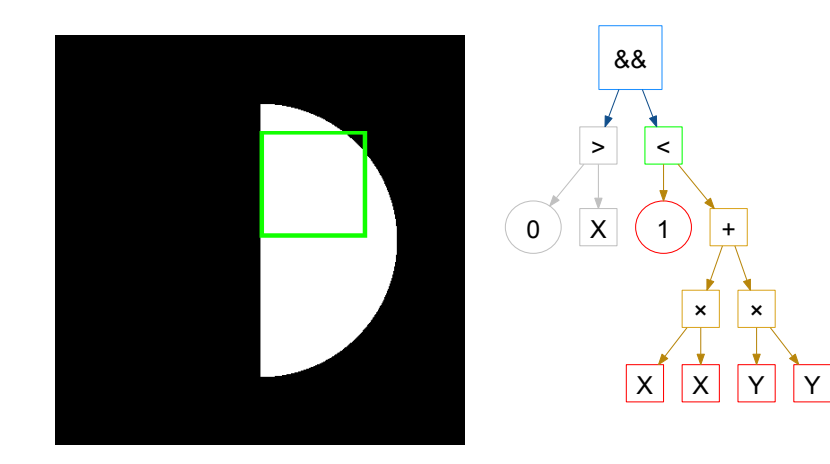

# Multithreading

- **Problem has parallel structure**
- Distribute work over multiple cores:
	- Divide region evenly
	- Assign each core a subregion
- GPU could also be used

# Z-culling

For 3D objects, goal is height-map Skip evaluation if region is occluded

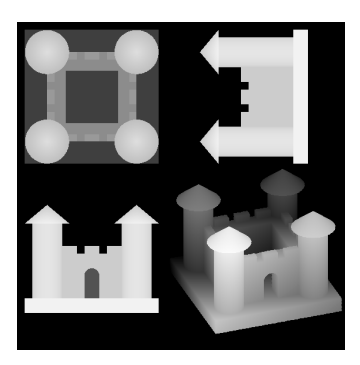

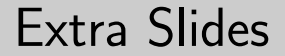

### Test Procedures & Results

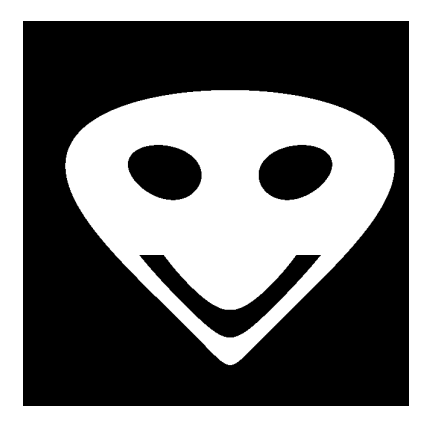

Alien

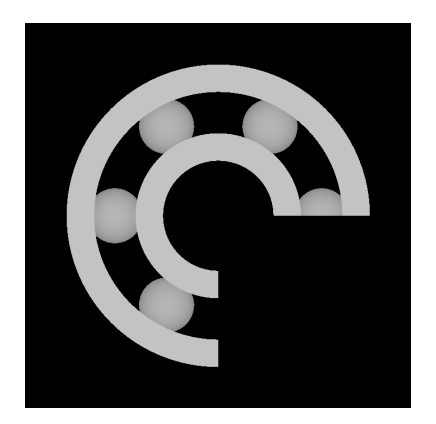

Bearing

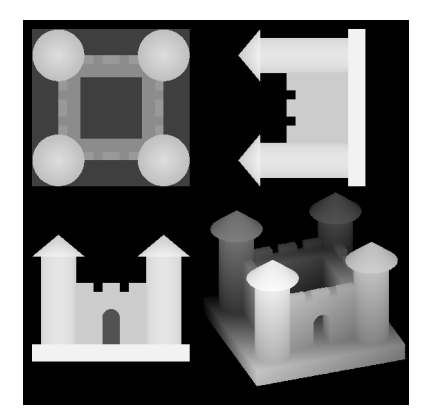

Castle

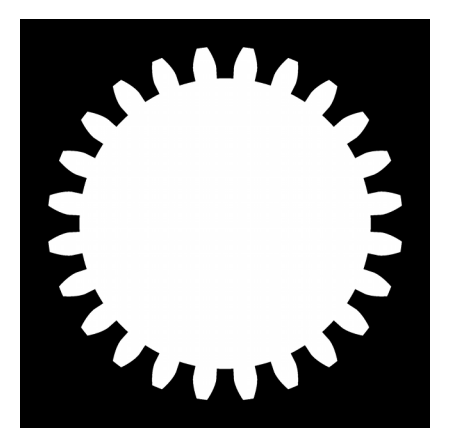

Gear

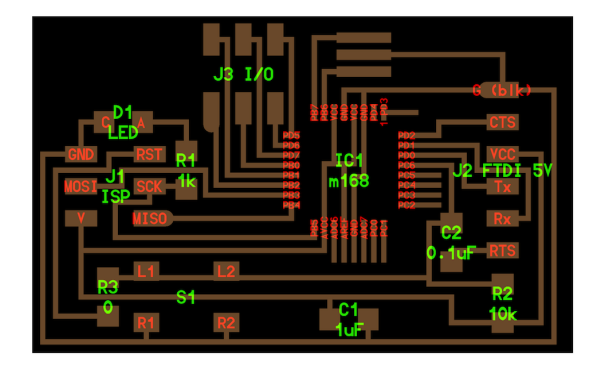

PCB

# File Statistics

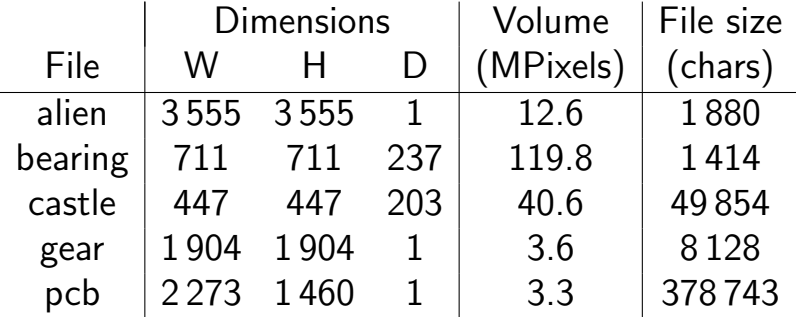

# Speed Test Procedure

- $\blacksquare$  Enable/disable one optimization (with all others optimizations disabled/enabled)
- $\blacksquare$  Run 10x
- Find average run time
- Calculate speedup/slowdown

Caveat:

Behavior is sensitive to the selected resolution

## Results

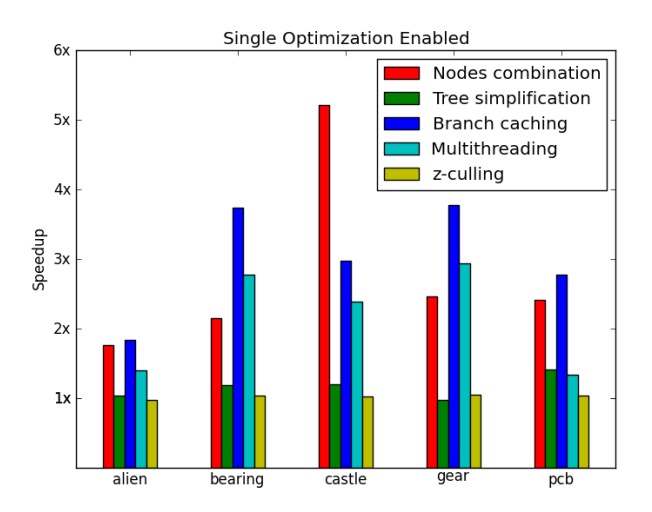

## Results

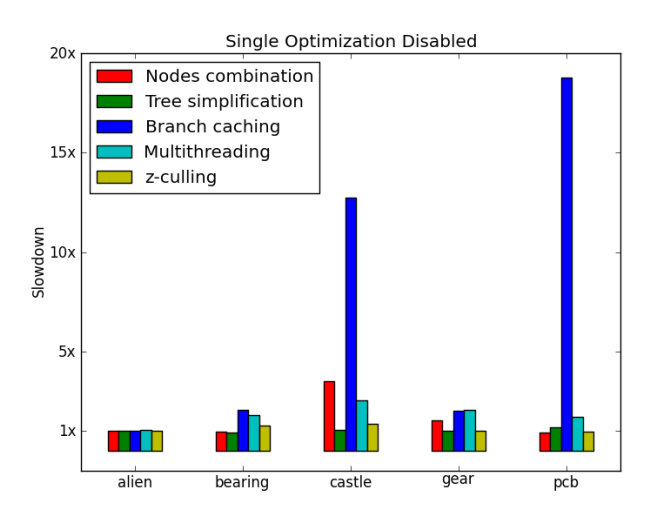

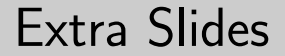

# Implementation & Code Details

# Implementation Details

- $\blacksquare$  4.370 lines of C++.
- **Inheritance is used for Node classes**
- **Parent class Node is derived into** 
	- NonaryNode
	- UnaryNode
	- BinaryNode

(which are further derived into operator classes)

# Evaluation Procedure

- Two solve functions:
	- Float (single point)  $\blacksquare$  Interval (region)
- Nodes store results of evaluation locally
- Nodes with children look up children's locally stored results
- Children must be evaluated before parents!

## Tree Data Structure

- Lists of nodes, sorted by weight into levels
	- $\blacksquare$  Variables and constants: weight = 0
	- Others: weight =  $max(child weights) + 1$
- Evaluate nodes with weight  $= 0$ , then nodes with weight = 1, then nodes with weight = 2, etc.
- **This order of evaluation ensures that children** are evaluated before parents.

## Branch Cache Implementation

- Each level keeps a count of "active nodes"
- "Push" (recursing on sub-interval):
	- Swap unambiguous nodes to the back of the list
	- Deactivate children of unambiguous nodes
	- Decrement active node count.
	- Save the number of cached nodes
- "Pop" (returning from recursion):
	- **Increment active node count**
	- Revive cached nodes
	- Activate children of revived nodes